# CS262 Lecture 04 Chapter 5 Pointers

Jyh-Ming Lien Department of Computer Science

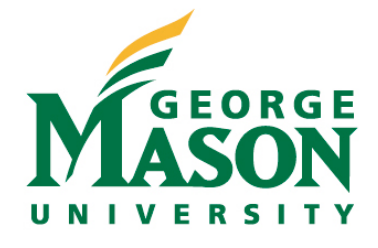

## **The Anatomy of C Memory**

- application's address space
	- read only address
	- read/write address
	- aligned address
		- multi-byte types
	- physical address

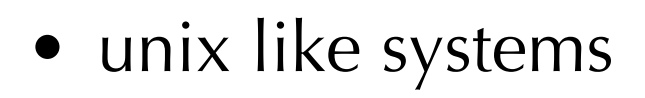

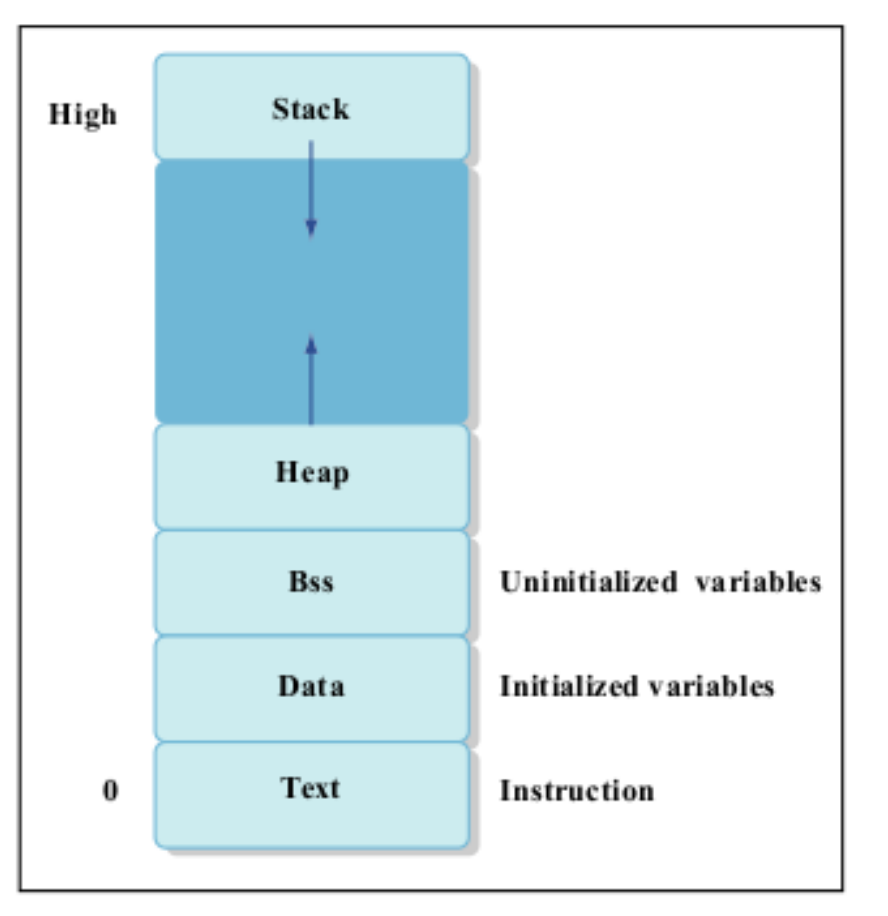

## **The Anatomy of C Memory**

- application's address space
	- read only address
	- read/write address
	- aligned address
		- multi-byte types
	- physical address

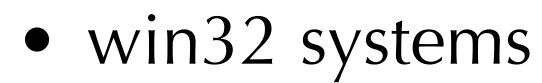

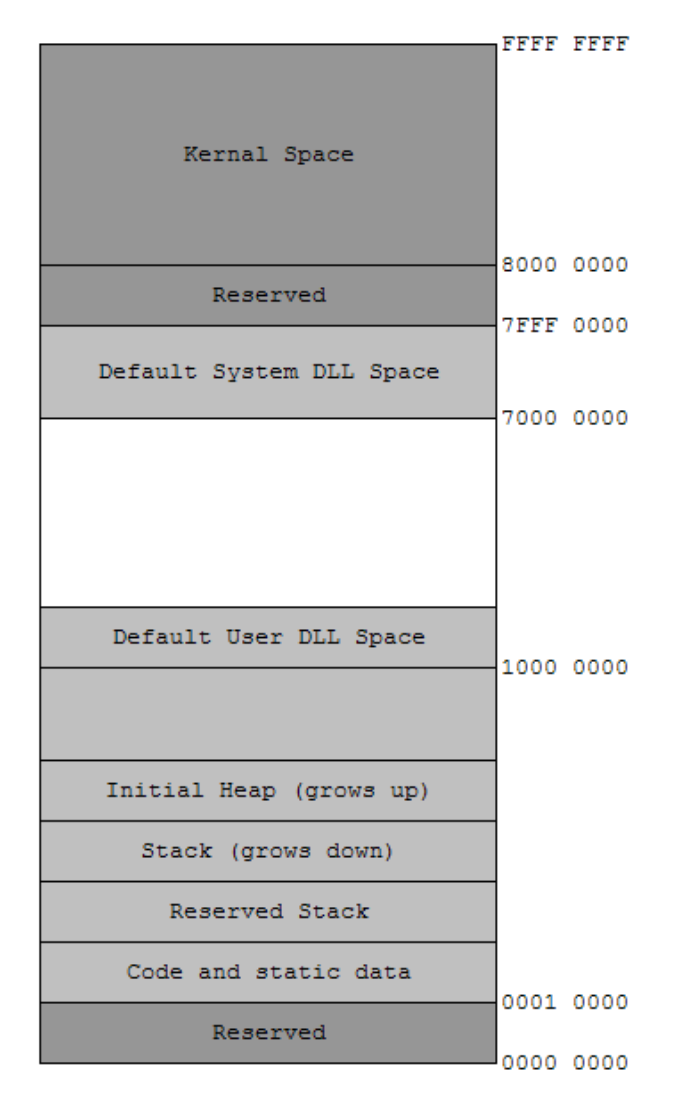

## **Variables in Memory Map**

```
// fixed address: visible to other files
```
int global\_static;

```
// fixed address: only visible within file
```
static int file\_static;

```
// parameters always stacked
```

```
int foo(int auto_param)
```

```
\{
```
}

```
// fixed address: only visible to function
static int func_static;
// stacked: only visible to function
int auto_i, auto_a[10];
// array explicitly allocated on heap
double *auto_d = malloc(sizeof(double)*5);// return value in register or stacked
return auto_i;
```
# **Pointer**

- A pointer stores an **address** in application's address space
- read "pointer" as "an address pointing to"
- int  $i=5$ ;
- int  $*$   $p = 8$  i;

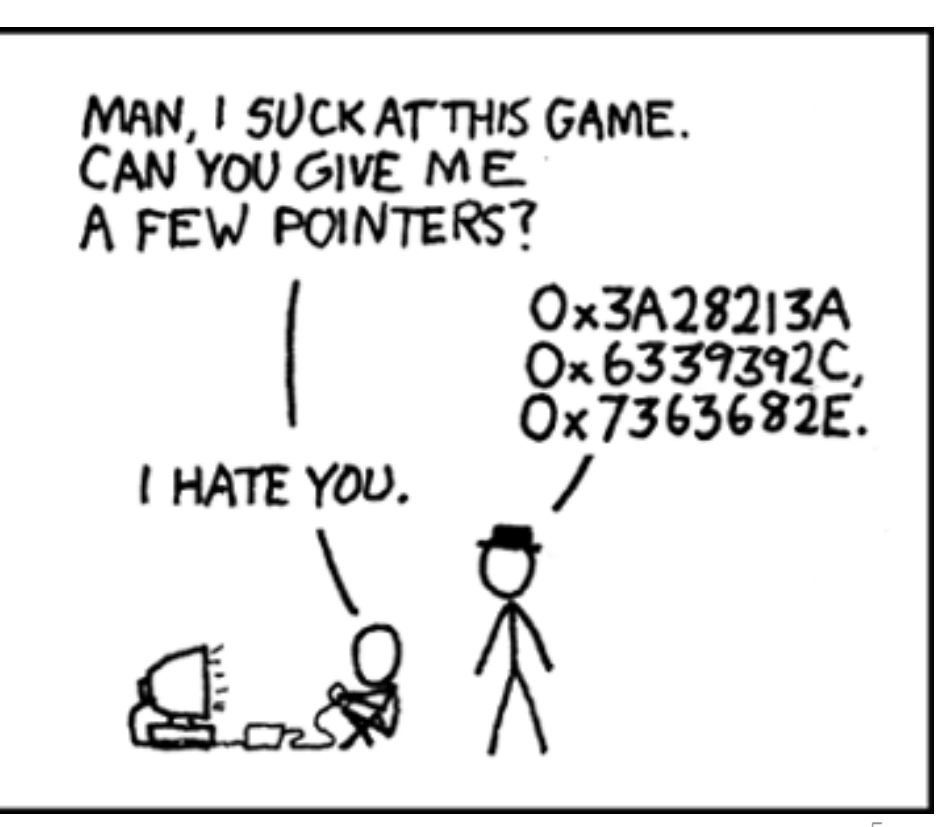

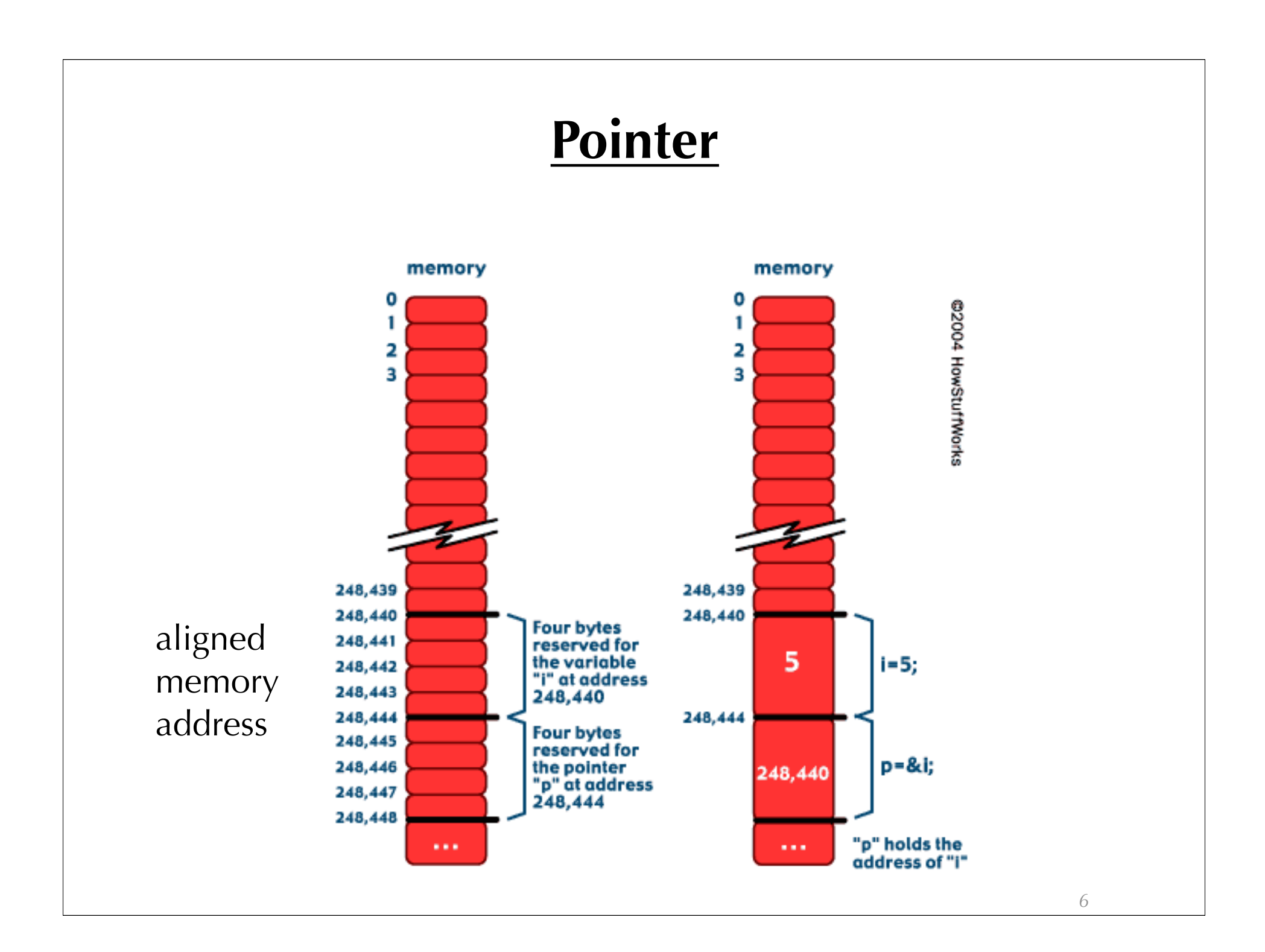

#### **Declare a Pointer**

- examples
	- int  $*$ i, j; // i is a pointer but j is just int
	- int i,  $*$ j; // j is a pointer but i is not
	- int \*i, \*j; // both i and j are pointers
	- int \*\*  $i = 8i$ ; // what is this?
	- $-$  void  $*$  x=i;

## **Dereferencing**

- $\bullet$  int i=5;
- int  $*$  p=&i;
- $p=10$ ; // this means p has address 10
- \* $p=10$ ; // this changes the value at address p

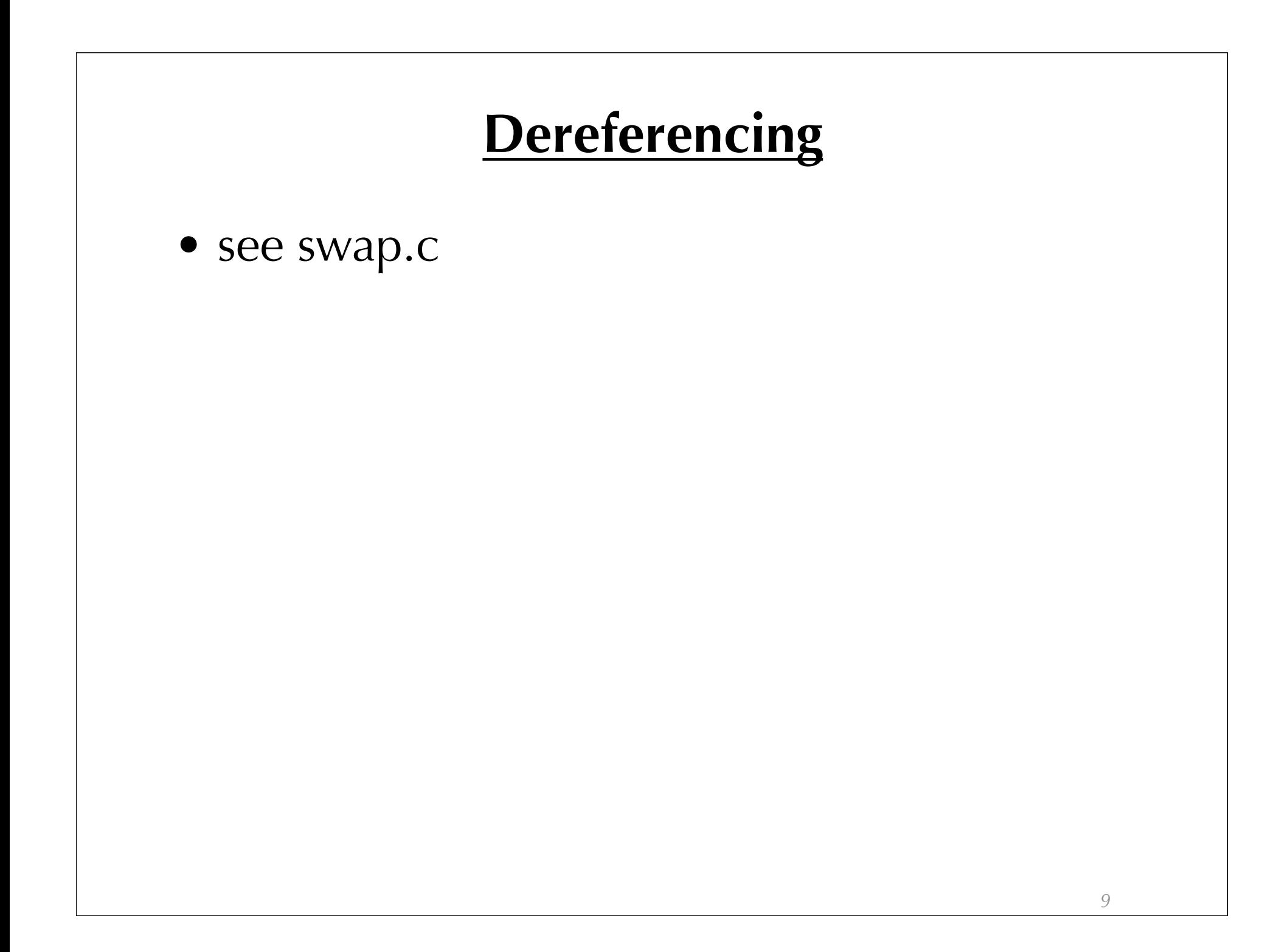

#### **const**

1.const int \* p; //a pointer to const int

- $\bullet$  \*p=0; //wrong
- $p = &i p = &j //OK$
- 2.int const \* p; //same as above
- 3.int \* const p; //a const pointer to int
	- \* $p=0$ ; //OK
	- $p=8i$ ; //wrong

#### **Pointers and Array**

- char A[]="GMU"; //A[0]='g' is allowed
- char  $*$  A="GMU"; //ok, but A[0]='g' will crash
- char \* p=A; **//array name is the pointer of its firs element**
- p=&A[0]; **//same as above**
- p=&A; **//same as above**

## **Multi-Dimensional Arrary**

- char \* B[]={"Hello","World"}; **//array of char \***
- char C[2][3]; **//array of char with 6 elements**
- (char \*) \* p=B; **//OK**
- char \*\* p=C; **//wrong**
- char \* p=&C[0][0]; **//OK**
- char \* p=C; **//same as above**
- void bar(char  $*$  foo[]) $\{...\}$
- bar(B); **//OK**
- bar(C); **//wrong!, void bar(char foo[][3]) or bar(char \*);**
- char \*  $D[]=B$ ; //wrong, char \*  $D[]={''}A'',''B'',''C''$ } or char \*\*  $D=B$

## **Pointer and Array**

- **There are differences between A (array) and p (pointer)**
	- you can't assign values to A but can do so to p
		- A=p; //wrong
	- sizeof(A) gives you the size of the entire array
	- sizeof(p) gives you the size of a pointer
	- p++ is allowed, but A++ is not

### **Pointer and Array**

- char  $A[] = "GMU"$ ;
- char  $*$  p=&A[1];
- printf( $^{\prime\prime}$ %c", p[-1]);
- what has been printed?

# **Operation Cost**

- 1. Integer arithmetic
- 2. Pointer access
- 3. Simple conditionals and loops
- 4. Static and automatic variable access
- 5. Array access
- 6. Floating-point with hardware support
- 7. Switch statements
- 8. Function calls
- 9. Floating-point emulation in software
- 10. Malloc() and free()
- 11. Library functions (sin, log, printf, etc.)
- 12. Operating system calls (open, brk, etc.)

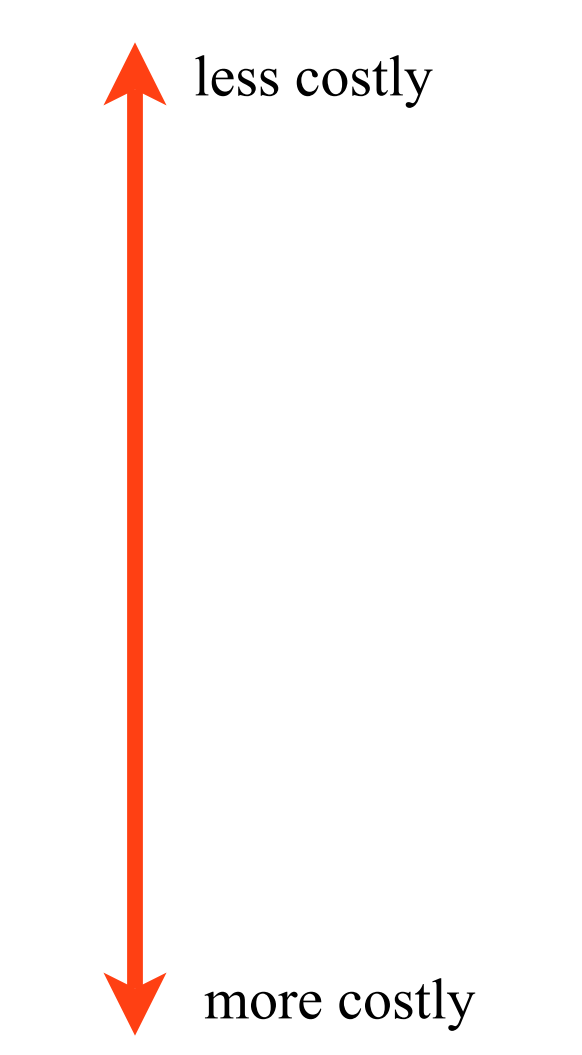

## **Programming Assignment #1**

- given a list of boxes, determine isolated boxes (boxes that don't overlap with any other boxes)
- see PA1-002\_zameer.c